# CS 327E Class 3

September 24, 2018

1) A join is used to concatenate rows from different tables that are related through referential integrity (i.e. connected via a primary key to foreign key relationship).

- A. True
- B. False

2) A join is also used to vertically stack up rows from different tables that share the same schema. For example, joining *T* and *S* below produces *R*.

*T*(800, '100 Main St', 'Burlington') *S*(310, '45 San Jacinto', 'Austin')

*R*(800, '100 Main St', 'Burlington' 310, '45 San Jacinto', 'Austin')

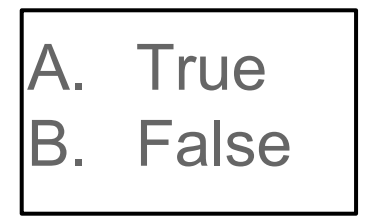

# 3) The fields involved in a join must be of the same data type.

- A. True
- B. False

4) A query can contain more than 1 join.

- A. True
- B. False

# 5) Which is not a valid join type?

- A. Self join
- B. Full join
- C. Fuzzy join
- D. Inner join

# Syntax of Join Queries

SELECT <list of desired fields> FROM <single table> JOIN <single table> ON <common fields> WHERE <boolean conditions> ORDER BY <list of fields to sort on>

### Inner Join

**SELECT** \* **FROM** T1 **[INNER] JOIN** T2 **ON** T1.c1 = T2.c2;

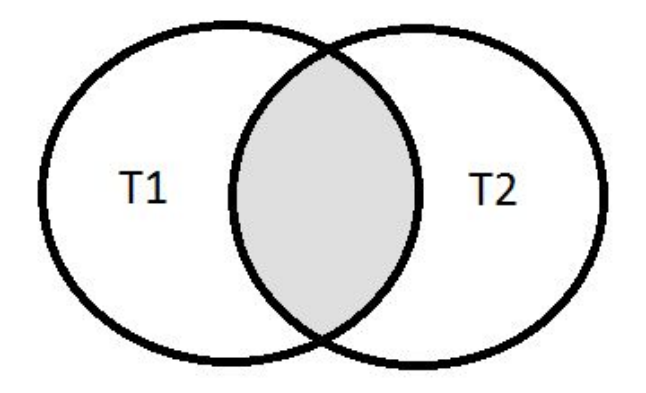

# Inner Join

### Employee

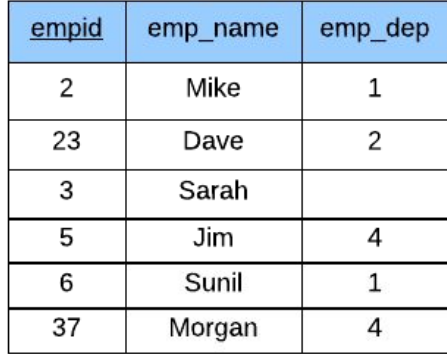

### Department

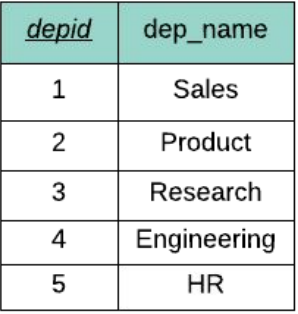

SELECT emp\_name, dep\_name FROM Employee JOIN Department ON emp\_dep = depid;

### **Result Table**

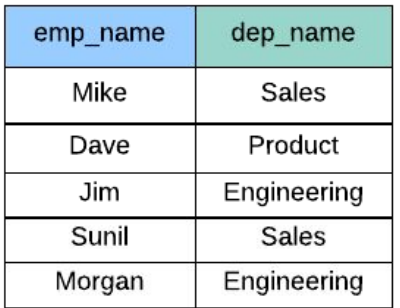

# First Question

*What are first and last names and grades of students who take CS313E with Prof. Mitra?*

# iClicker Question

*What are first and last names and grades of students who take CS313E with Prof. Mitra?*

How many inner joins are required for this query?

- A. 2 joins
- B. 3 joins
- C. 4 joins

# Second Question

*Who are students who take both CS327E and CS329E?* 

# Second Question

*Who are students who take both CS327E and CS329E?* 

```
SELECT sid
FROM Takes
INNER JOIN Takes on sid = sid
WHERE cno = 'CS327E'
AND cno = 'CS329E'
```
### Left Outer Join

**SELECT** \* **FROM** T1 **LEFT [OUTER] JOIN** T2 **ON** T1.c1 = T2.c2;

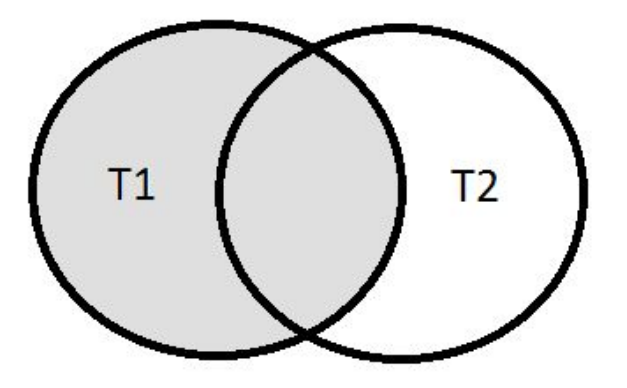

# Left Outer Join

### Employee

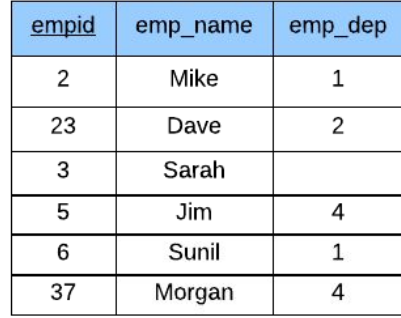

### Department

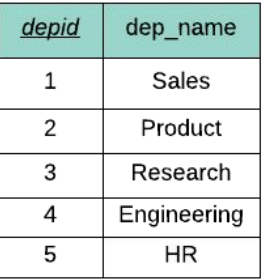

SELECT emp\_name, dep\_name FROM Employee LEFT JOIN Department ON emp\_dep = depid ORDER BY emp\_name;

### **Result Table**

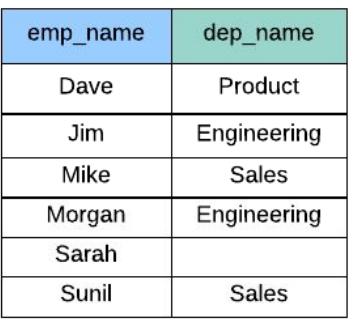

### Right Outer Join

**SELECT** \* **FROM** T1 **RIGHT [OUTER] JOIN** T2 **ON** T1.c1 = T2.c2;

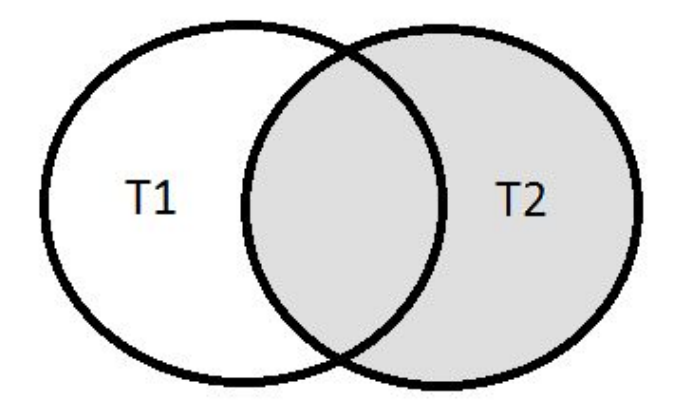

# **Right Outer Join**

### Employee

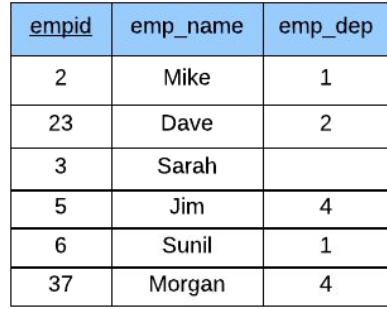

#### Department

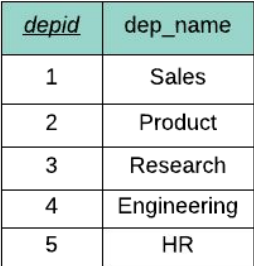

SELECT emp\_name, dep\_name FROM Employee RIGHT JOIN Department ON emp\_dep = depid ORDER BY dep\_name, emp\_name;

#### **Result Table**

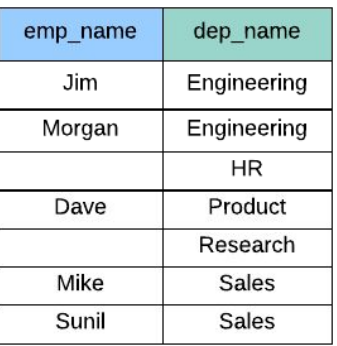

### Full Outer Join

**SELECT** \* **FROM** T1 **FULL [OUTER] JOIN** T2 **ON** T1.c1 = T2.c2;

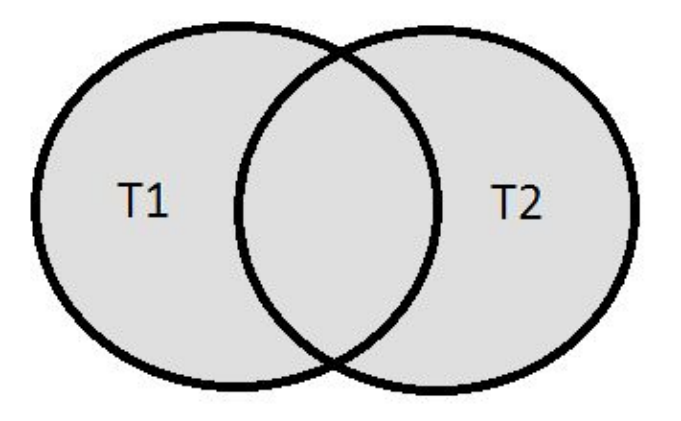

# **Full Outer Join**

### Employee

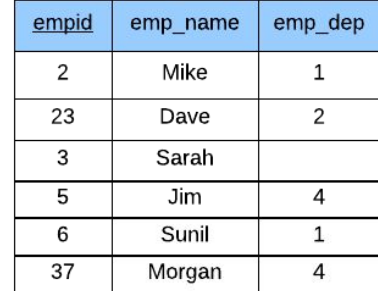

#### Department

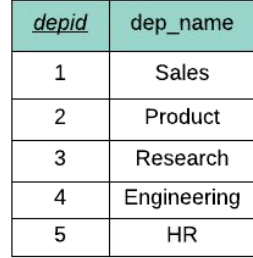

SELECT emp\_name, dep\_name FROM Employee FULL JOIN Department ON emp\_dep = depid ORDER BY dep\_name, emp\_name;

#### **Result Table**

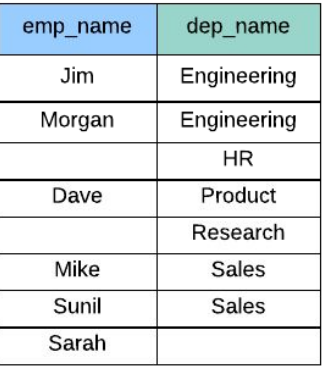

# Third Question

*Which students take nothing?*

# iClicker Question

*Which students take nothing?*

How many joins does this query Teaches(tid, cno) require?

- A. 1
- B. 2
- $C_{\cdot}$  0

# Fourth Question

*Which classes are taught by 2 teachers?*

# iClicker Question

*Which classes are taught by 2 teachers?*

Which type of join does this query require?

- A. inner join
- B. left/right outer join
- C. full outer join

# BigQuery Demo

# Milestone 3

<http://www.cs.utexas.edu/~scohen/milestones/Milestone3.pdf>